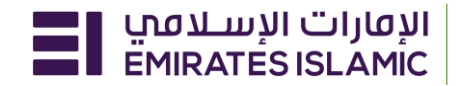

## • **صور اإلنجاز يف المشروع يجب أن تظهر احداثيات الموقع + التاريخ و الوقت**

## يرجى تحميل البرنامج المذكور بمسح رمز الQR

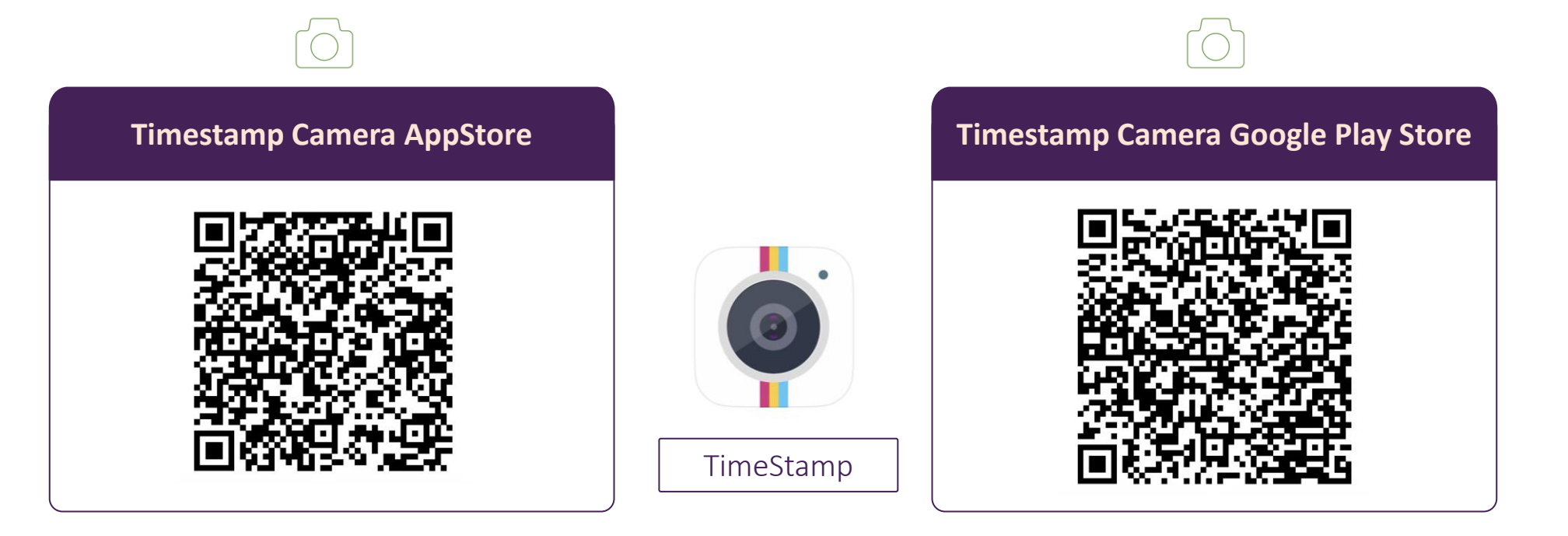

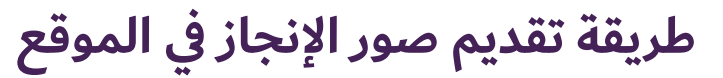

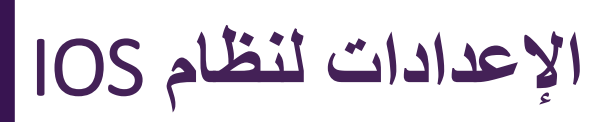

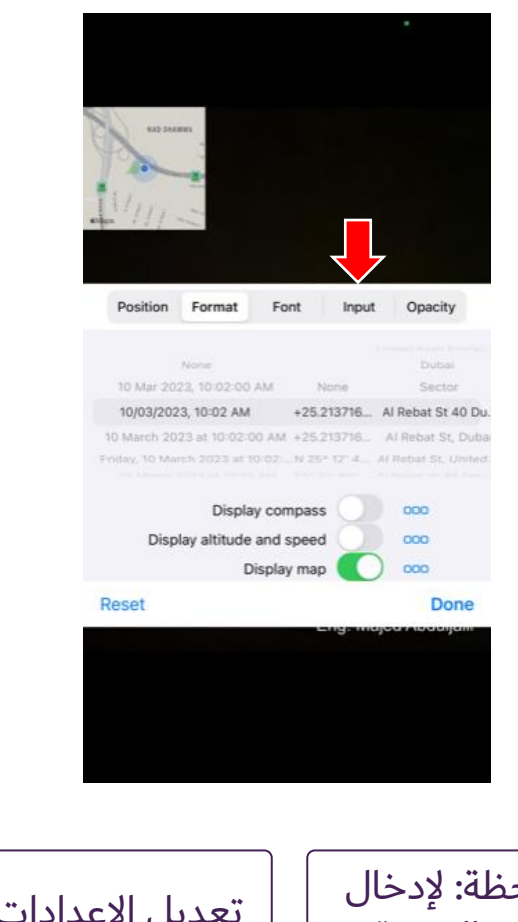

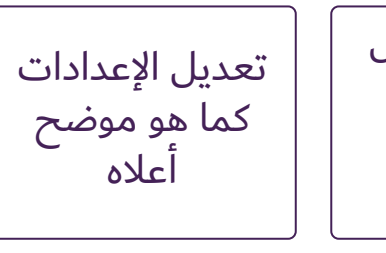

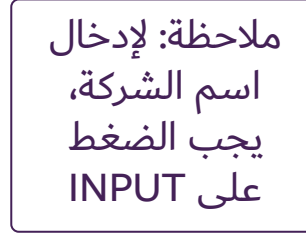

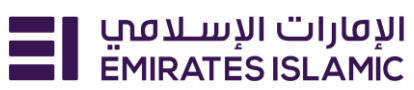

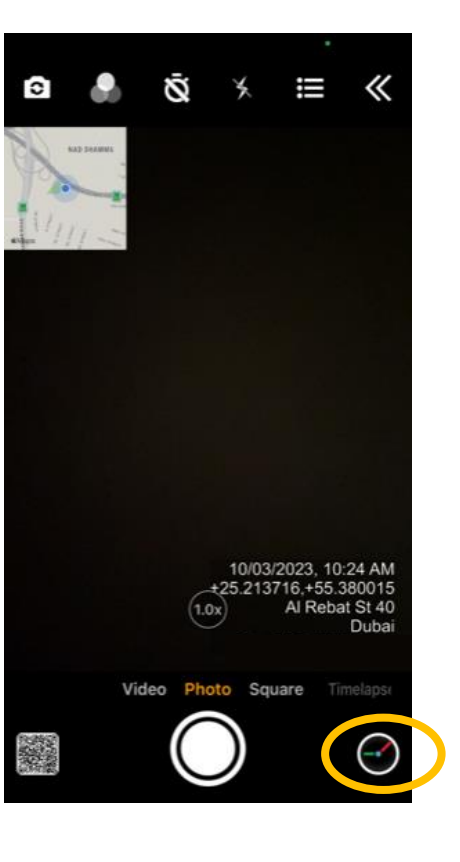

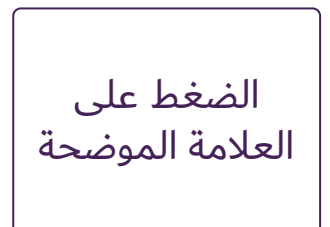

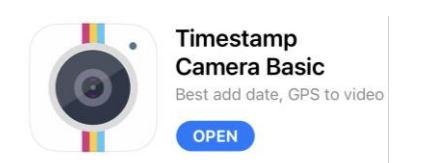

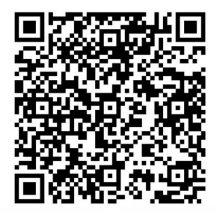

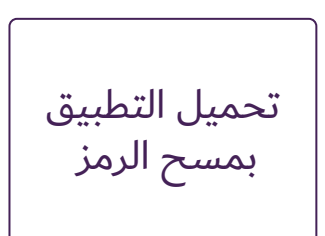

## **اإلعدادات لنظام ANDROID**

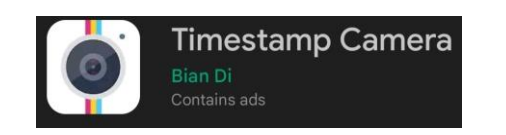

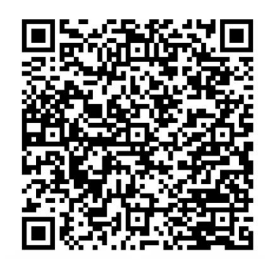

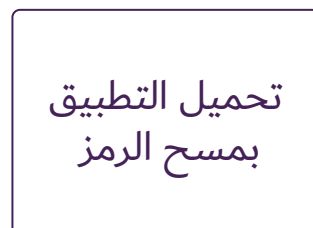

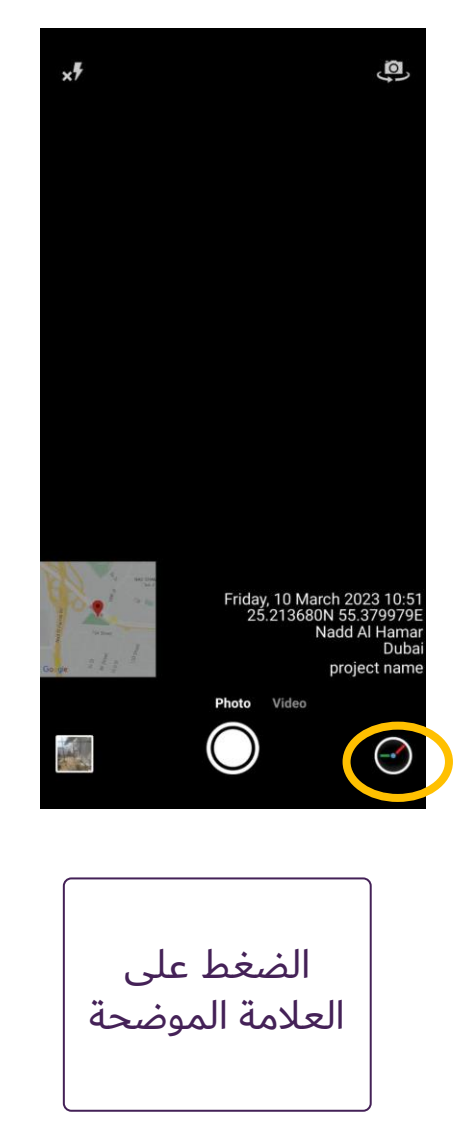

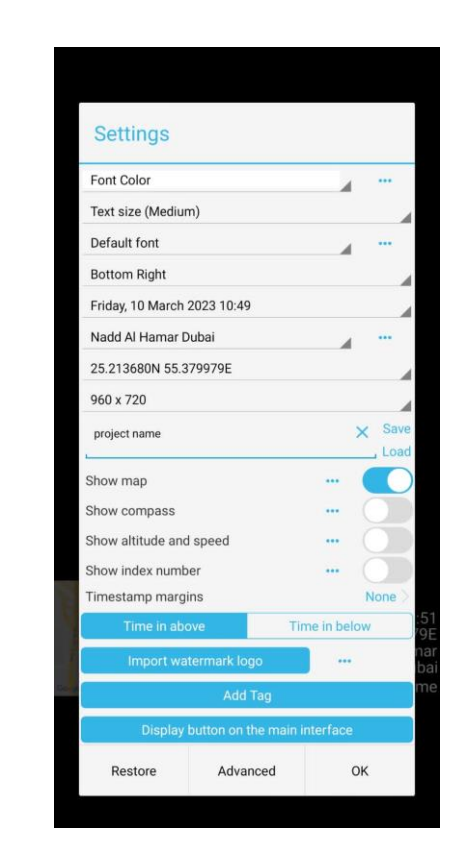

تعديل الإعدادات كما هو موضح أعاله

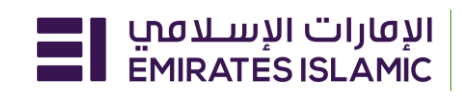

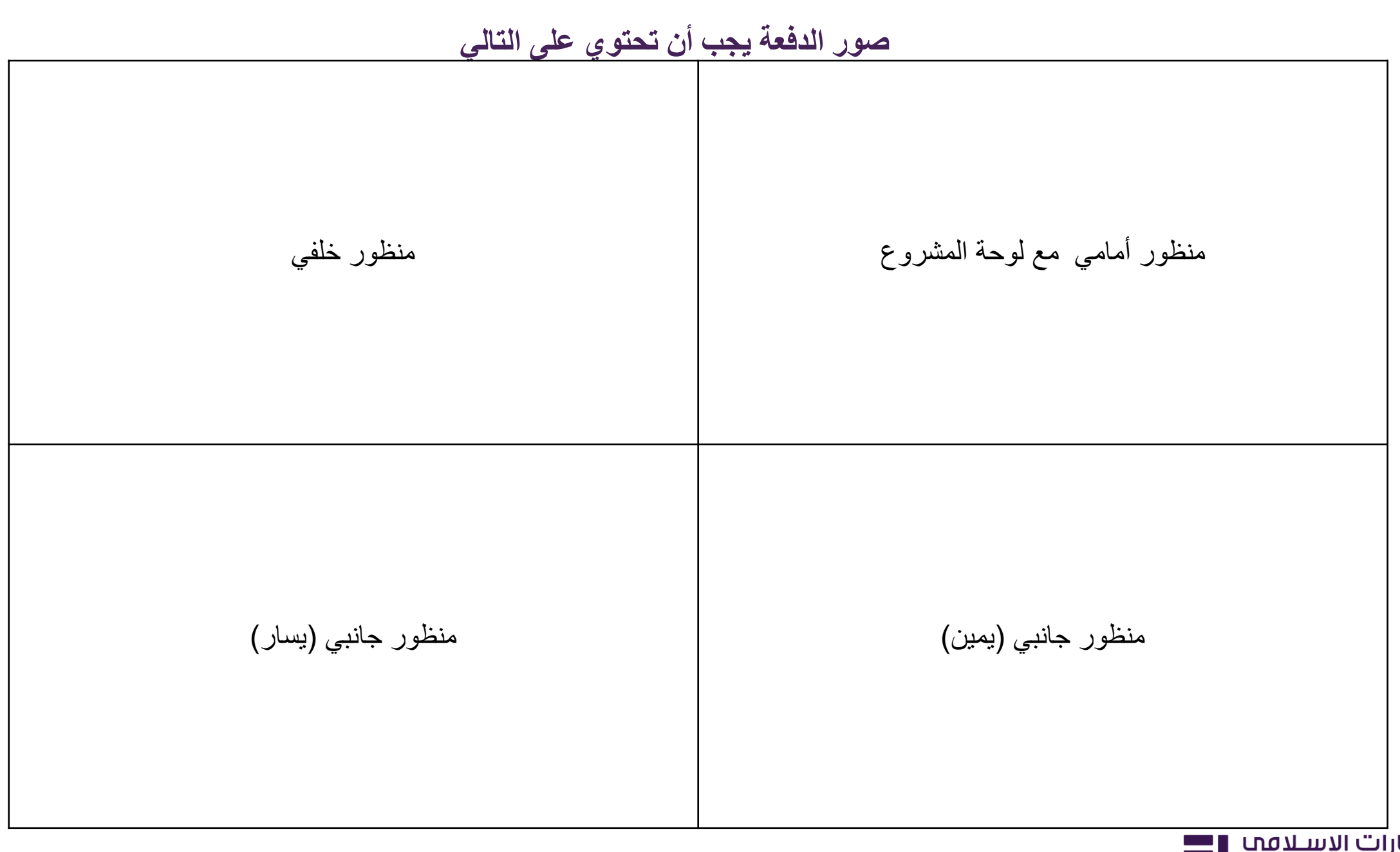

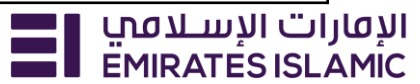

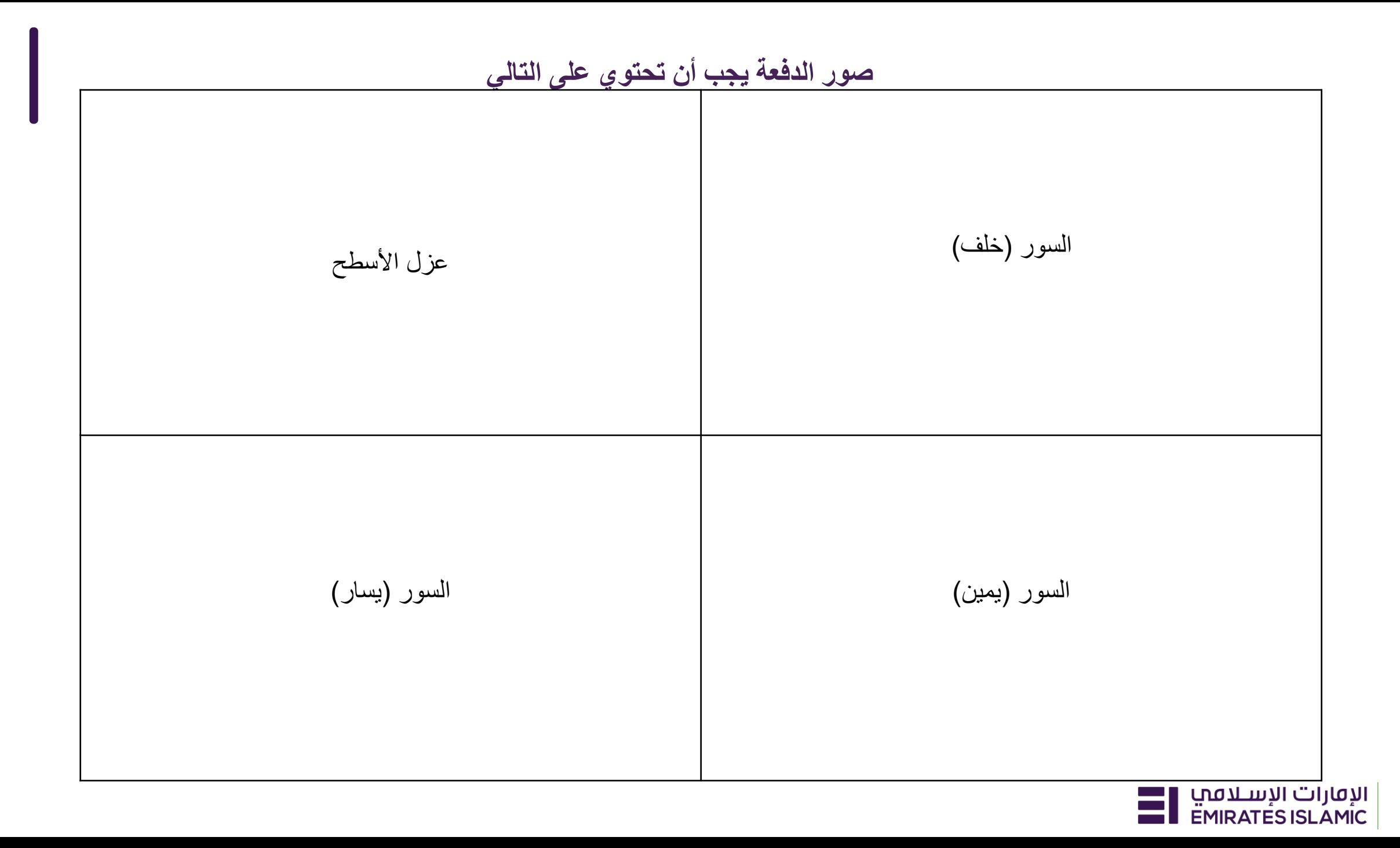

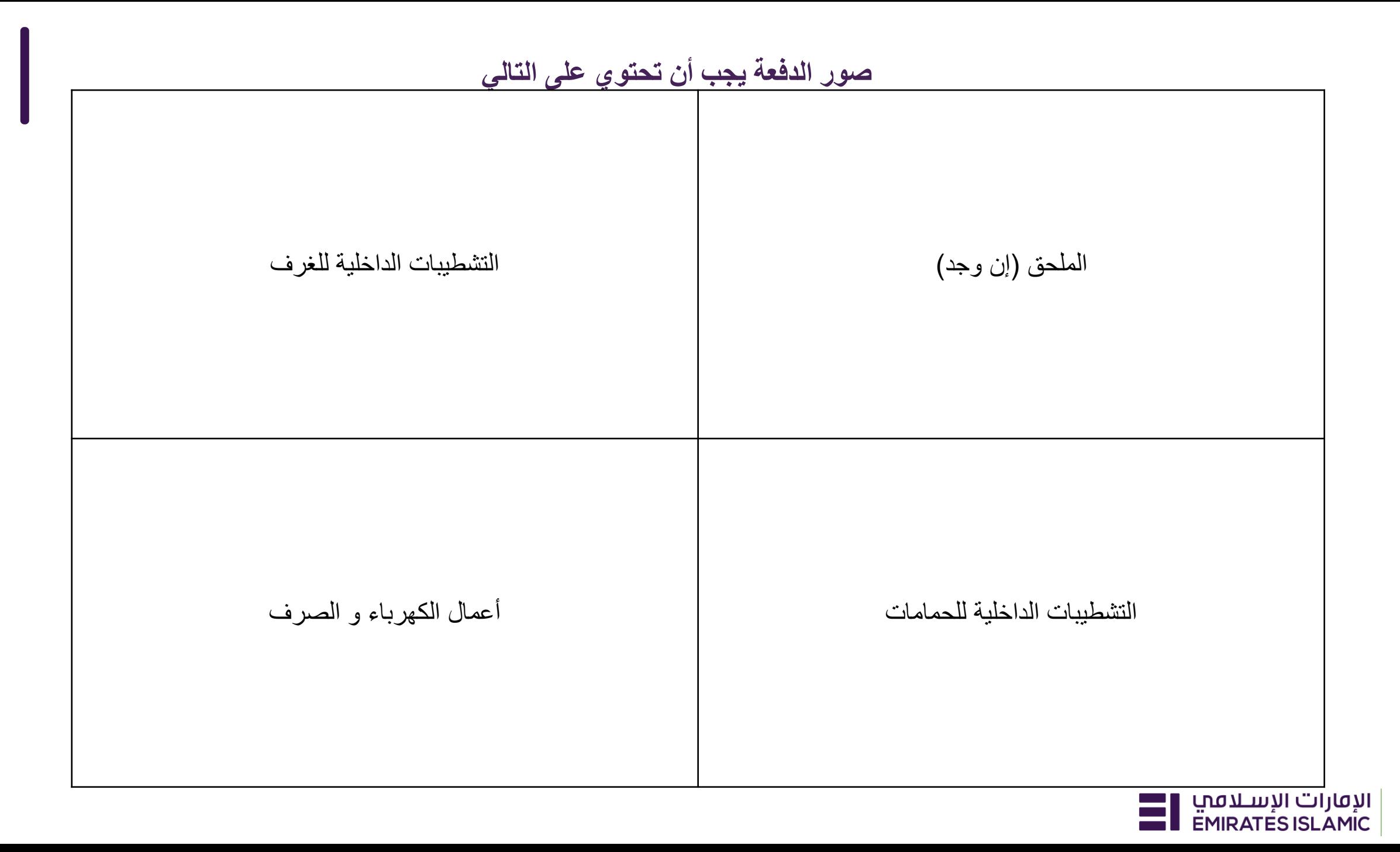